## 2018年7月14日(土)  $13:00 \sim 18:00$ 建築会館ホール

10

年

たらよ

 $\overline{V}$ 

 $\boldsymbol{\mathcal{D}}$ 

か

東京都港区芝 5-26-20

■主題解説

野城智也 (東京大学生産技術研究所)

話題提供(講演順)

大月敏雄 (東京大学大学院) 「住まいと町をつなぐ空間計画」

圖田眞理子 (明治大学) 「20世紀中流階級のライフスタイルの崩壊と "後退戦"への臨み方」

後藤治 (工学院大学)

「地球環境時代の住宅と建築の歴史研究」

岩前篇 (近畿大学) 「健康と住宅・都市」

- 岡部明子 (東京大学大学院) 「都市への権利」
- 平山洋介 (神戸大学大学院) 「住宅所有と社会変化ー理論と展望」

■討論会モデレーター 祐成保志 (東京大学大学院)

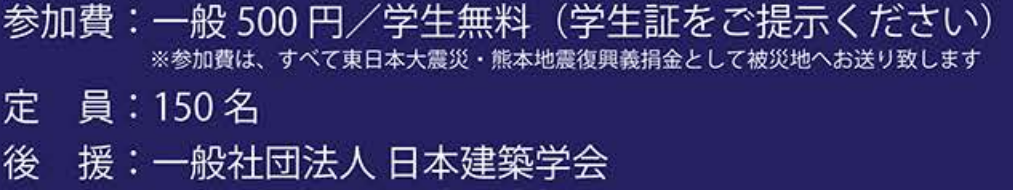

ンティアは

〈主催〉一般財団法人 住総研 一般財団法人住総研は今年創立 70 年を迎えました

## 住総研 創立70年記念シンポジウム

日本の住宅研究はどのように発展してきたのか。また、それはどこへ向 かおうとしているのか。あるいは、向かっていくべきなのか。

この10年間で、世界の社会·経済構造は大きく変動した。グローバル 化がもたらしたといわれる格差と貧困の進行は、中間層を解体し共同体 の空洞化をもたらすとともに、異なる人種・宗教・文化の間での不寛容 さを生み、紛争を激化させてきた。また、大地震や異常気象も出現頻度 は高まっており、今後不確実な時代が訪れるものと考えられている。

一方、情報化技術の発展は目覚ましく生活・働き方・健康等の面でもこ れまでの常識を大きく変えようとしている。

この様な不確実性が高まる状況の中で住宅・家族・コミュニティ・まち づくりはどのように変わり、幸せな生活を続ける為に、今私たちはどの ようにしなければならないのか。そしてその研究や実践活動はどこへ向 かうのか?

今回のシンポジウムでは、未来を予測しつつ、時を超えて拡大する住宅 の諸問題や社会的な包摂等について、住宅のそれぞれの分野の専門家に ご登壇頂きその答えを探る。住宅研究に様々な分野で携わる研究者・実 践者や住宅研究を志す大学院生・学生諸兄にも積極的なご参加をいただ きたい。

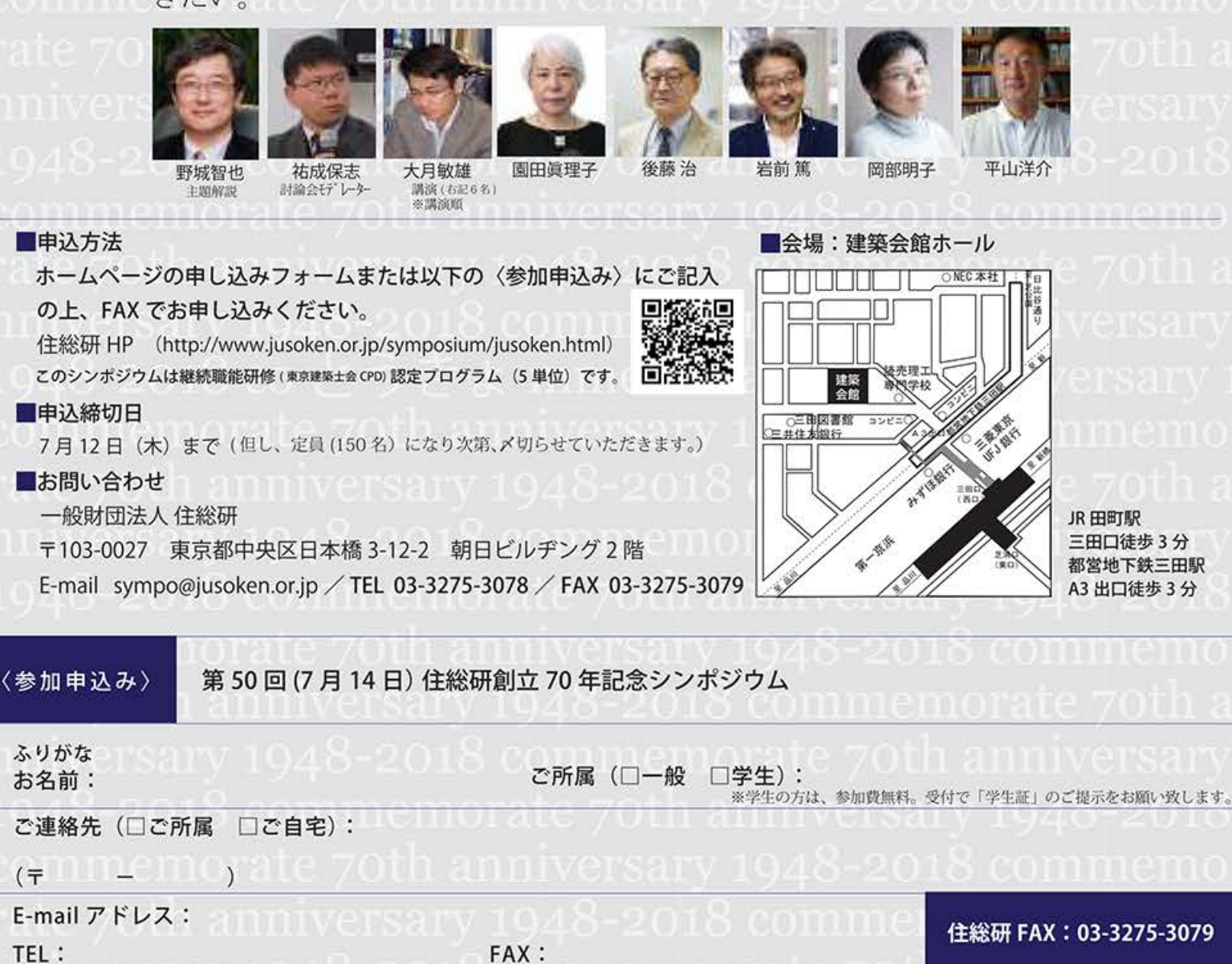